Информатика

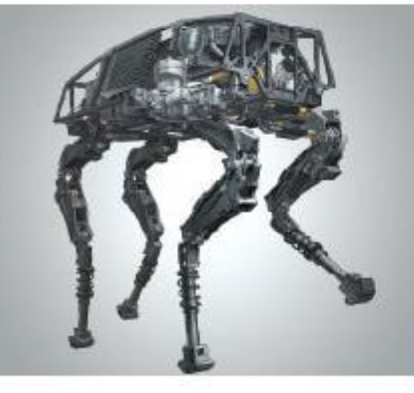

## **ОРГАНИЗАЦИЯ ВВОДА ДАННЫХ**

### **НАЧАЛА ПРОГРАММИРОВАНИЯ**

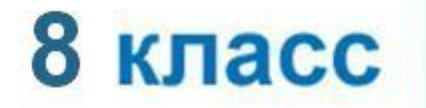

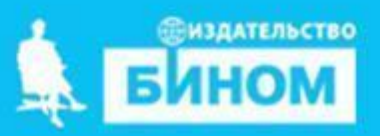

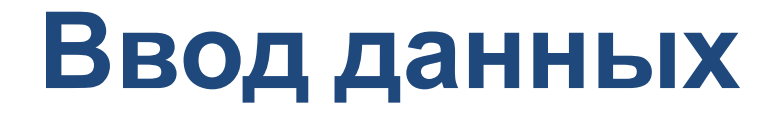

#### Для ввода данных c клавиатуры используется оператор: **readln().**

#### **ПРИМЕР:**

Для ввода с клавиатуры значения переменной «a» в редакторе кода следует написать **readln(a).**

Для ввода с клавиатуры значений нескольких переменных, имена переменных следует писать через запятую. В редакторе кода следует написать readln**(a,b,c);**

> Т.е. когда мы в программе пишем слово readln программа нам дает писать присваивать значения переменным

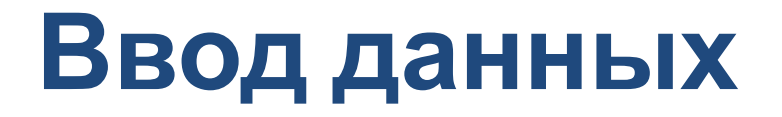

**Оператор readln(), очень часто используется в связке с оператором writeln();**

**ПРИМЕР:**

**Writeln("Введите радиус окружности"); Readln(R);**

> В данном примере, плачется что мы сами радиус будем вводить

## **Ввод данных с клавиатуры**

*Типы вводимых значений* должны *соответствовать* **типам переменных**, указанных в разделе описания<br>переменных.

### **var**

- j: **integer**; целое
- x: **real**; вещественное
- a: **char**; символьная

readln(j, x, a)**;**

# **ПРИМЕР 2**

## Вычислить длину окружности и площади

- Площадь круга = Pi\* R \* R R – радиус окружности (вводим с клавиатуры произвольно)
- Длина окружности = 2\*pi\* R

## **РЕШЕНИЕ**

```
program krug;
  const pi=3.14;
  var r, l, s: real;
begin
   writeln('Введите радиус окружности');
  readln(r);
 1:=2*pi*r; s:=pi*r*r;
writeln ('l = ', l);writeln ('s=', s);end.
                                  Т.е. мы указываем значение
                                 переменной, какая она
```
Написать программу вычисления периметра данного прямоугольника. Длины сторон вводятся с клавиатуры. Результат выводится на экран

Дан четырехугольник с длинами сторон А,B,C,D

# **Домашнее задание**